### JavaServer Pages (JSP) Custom Actions

#### Georgia Web Developers Conference, July 25, 2001

# Who I Am

- Hans Bergsten
	- hans@gefionsoftware.com
	- President of Gefion software
	- Member of the JSP working group (JCP)

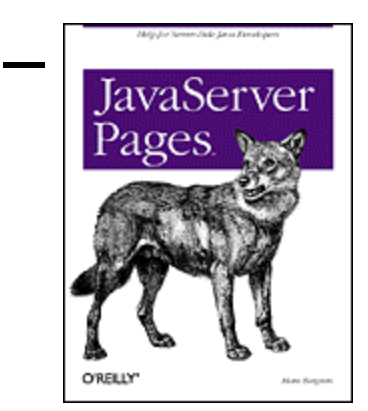

– Author of *JavaServer Pages* (O'Reilly)

### **Overview**

- The JSP promise
- Custom Action Components
- Implementation Examples
- New in JSP 1.2
- Q & A

Not a JSP introduction! Plenty of Code!

### Before JSP

public void doGet(…) { ResultSet rs = getCustomers("VIP"); out.println("<ul>"); while (rs.next()) { out.println("<li>" + rs.getString("Name"); }

### With JSP 1.0

<jsp:useBean id="cdb" class="CustDB" />  $\langle %$  ResultSet rs = cdb.getCustomers("VIP"); %> <ul>  $\langle\langle\mathcal{S}\rangle$  while (rs.next()) {  $\langle\mathcal{S}\rangle$  $\langle$  -li>  $\langle$ % = rs.getString("Name") %  $\langle\,9\,\rangle_0$  }  $\%>$ 

### With JSP 1.1 Custom Actions

```
<foo:getVIPCust id="vips" />
\langleul\rangle<foo:loop name="vips" loopId="cust" >
   <li> <jsp:getProperty name="cust"
          property="name" />
</foo:loop>
</ul>
```
### Types of Custom Actions

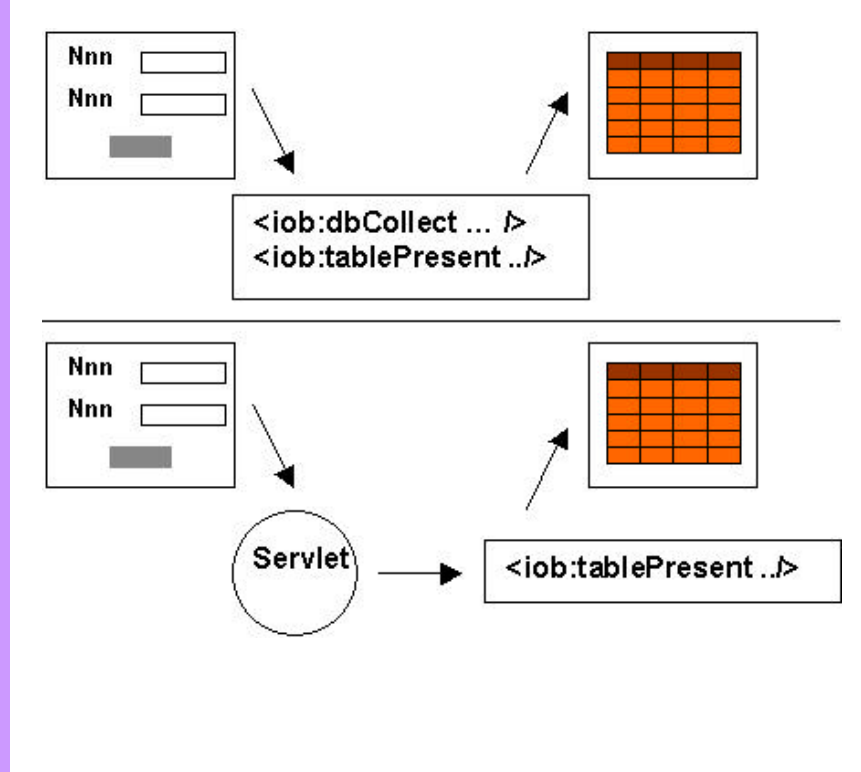

- JSP for all MVC roles
	- Database access
	- EJB access
	- Input Validation
- JSP just as View
	- Presentation
	- Conditional processing

### Custom Action Representation

- <foo:loop name="vips" loopId="cust">  $\mathsf{div} \dots$ </foo:loop> or <foo:getVIPCust id="vips" />
- XML element
	- Opening tag
	- Body
	- Closing tag
	- Shorthand notation for element without a body

### Custom Action Components

- Tag handler class
- Tag Library Descriptor (TLD)
- TagExtraInfo subclass

#### Interfaces and Support Classes

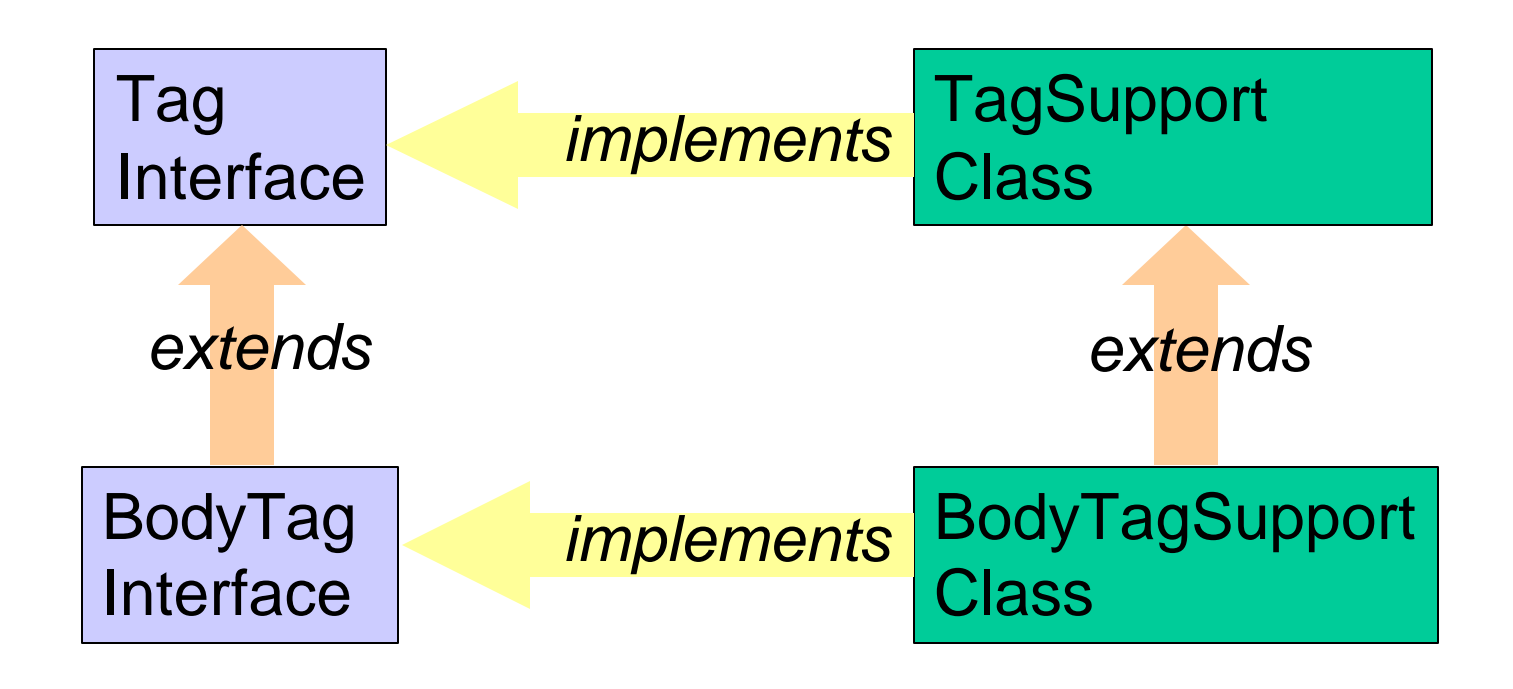

### Basic Tag Handler

<foo:ifEq param="sale" value="true"> <b>On Sale!</b> </foo:ifEq>

XXX implements Tag { setPageContext(…) setParam(...) setValue(…) doStartTag()

doEndTag()

### PageContext Class

- Provides access to all context objects
	- getRequest() and getResponse()
	- getSession() and getServletContext()
- Provides access to JSP scope objects
	- setAttribute(), getAttribute(), removeAttribute()
	- findAttribute()

# Implementing the IfEqTag

```
public class IfEqTag extends TagSupport {
 …
  public int doStartTag() {
   ServletRequest req = pageContext.getRequest();
```

```
 String paramValue = req.getParameter(param);
```

```
 if (value.equals(paramValue)) {
```

```
return EVAL_BODY_INCLUDE;
```

```
 else {
```

```
 return SKIP_BODY;
```
}

}

# Tag Library Descriptor (TLD)

<taglib> <tlibversion>1.0</tlibversion> <jspversion>1.1</jspversion> <shortname>foo</shortname> <uri>/foolib</uri> <info>Sample Tag Library</info>

# Tag Library Descriptor (TLD)

 <tag> <name>ifEq</name> <tagclass>com.foo.IfEqTag</tagclass> <teiclass>com.foo.IfEqTEI</teiclass> <bodycontent>JSP</bodycontent>

...

…

# Tag Library Descriptor (TLD)

 <attribute> <name>param</name> <required>true</required> <rtexprvalue>true</rtexprvalue> </attribute> </tag> </taglib>

# Tag Library Deployment

index.jsp images/logo.gif WEB-INF/classes/com/foo/IfEqTag.class WEB-INF/tlds/footaglib.tld WEB-INF/lib/footaglib.jar WEB-INF/web.xml

...

### web.xml Declaration

#### <web-app>

 … <taglib> <taglib-uri>/foolib</taglib-uri> <taglib-location> /WEB-INF/tlds/foolib.tld </taglib-location>

### JSP taglib Directive

<%@ taglib uri="/foolib" prefix="foo" %>

<foo:ifEq param="sale" value="true"> **<b>On Sale!</b>** </foo:ifEq>

# How It All Fits Together

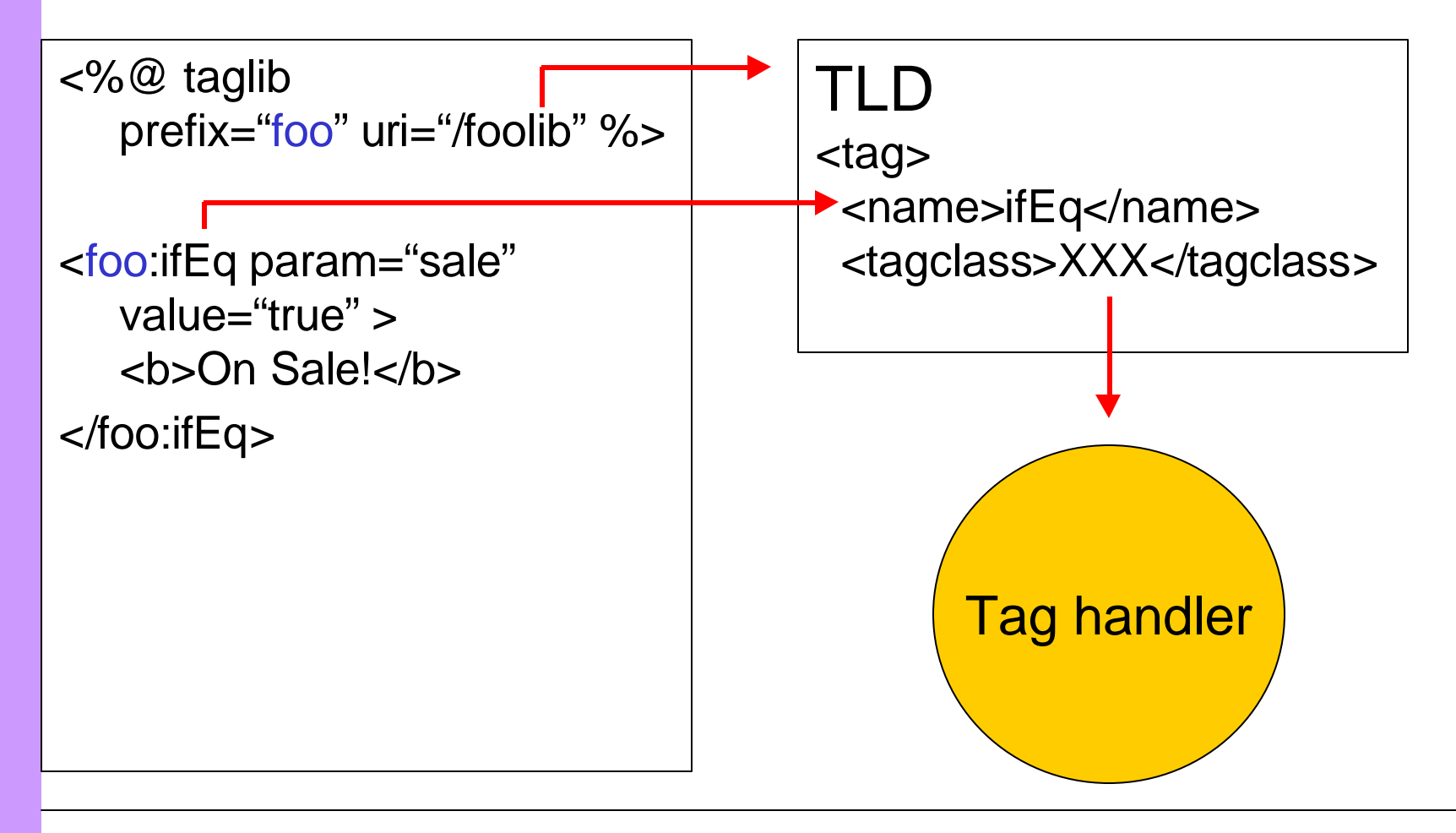

# Basic Tag Examples

- Conditional processing:
	- doStartTag() -> EVAL\_BODY\_INCLUDE, SKIP\_BODY
	- doEndTag() -> EVAL\_PAGE, SKIP\_PAGE
- Presentation: i18n, complex tables, etc.
- Data access: database, EJB, etc.

### Processing the Element Body

<foo:mail to="..."> Dear <jsp:getProperty ...> ...

XXX impl. BodyTag { setPageContext(…) setTo(...) doStartTag() setBodyContent(...) doInitBody() doAfterBody() doEndTag()

</foo:mail>

### Buffering Hierarchy

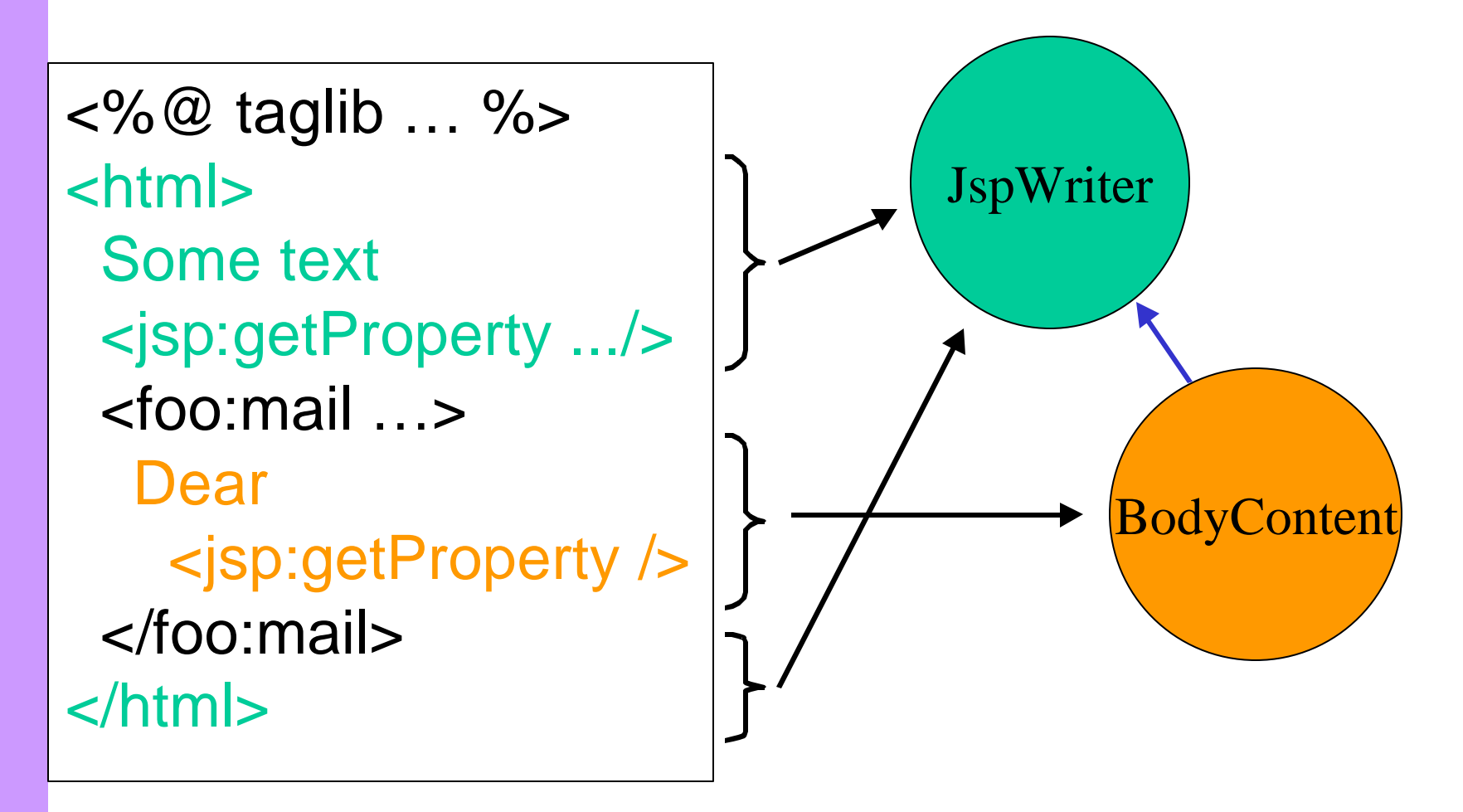

### BodyContent class

- JspWriter subclass, buffers the element body evaluation result for BodyTags
	- getReader()
	- getString()
	- writeOut(java.io.Writer out)
	- getEnclosingWriter()

# Implementing the MailTag

```
public class MailTag extends BodyTagSupport {
```

```
 …
  public int doAfterBody() {
   mailBean.setTo(to);
   mailBean.setMsg(getBodyContent().getString());
   mailBean.deliver();
   return SKIP_BODY;
 }
```
}

### Iterating Over the Body

```
<foo:loop name="vips" loopId="cust">
 <sub>ul</sub></sub>
   <jsp:getProperty name="curr"
     property="name" />
</foo:loop>
```
# Implementing the LoopTag

public class LoopTag extends BodyTagSupport {

```
 …
  private Iterator iterator;
  public int doStartTag() {
   // Set up an Iterator for the Collection
   Collection coll =
    (Collection) pageContext.findAttribute(name);
  iterator = coll.iterator();
```
# Implementing the LoopTag

```
 if (iterator.hasNext()) {
    pageContext.setAttribute(loopId, iterator.next());
    return EVAL_BODY_TAG;
 }
   else {
    return SKIP_BODY;
 }
```
}

# Implementing the LoopTag

```
 public int doAfterBody() {
   if (iterator.hasNext()) {
    pageContext.setAttribute(loopId, iterator.next());
    return EVAL_BODY_TAG;
 }
   else {
    return SKIP_BODY;
 }
 }
```
# BodyTag Examples

- Dynamic input, using other JSP elements to create it
- Static input spanning multiple lines, e.g. SQL, XML, other non-JSP syntax.
- Iterations
	- doAfterBody() -> EVAL\_BODY\_TAG, SKIP\_BODY

# Validating Element Syntax

- Two mechanisms:
	- Container validation using the TLD: <attribute>
		- <name>param</name>
		- <required>true</required>
		- </attribute>
	- Use a TagExtraInfo class with isValid()
- Can be combined

# Validation with TagExtraInfo

```
public class MailTEI extends TagExtraInfo {
  public boolean isValid(TagData data) {
   if (data.getAttribute("to") != null &&
      data.getAttribute("toList") != null) {
       return false; // Mutually exclusive optional
 }
   if (data.getAttribute("name") != null &&
      data.getAttribute("property") == null) {
      return false; // Dependent optional
 }
   return true;
```
### Letting Actions Cooperate

- Through objects in a JSP scope
- Through direct method calls on the parent tag handler

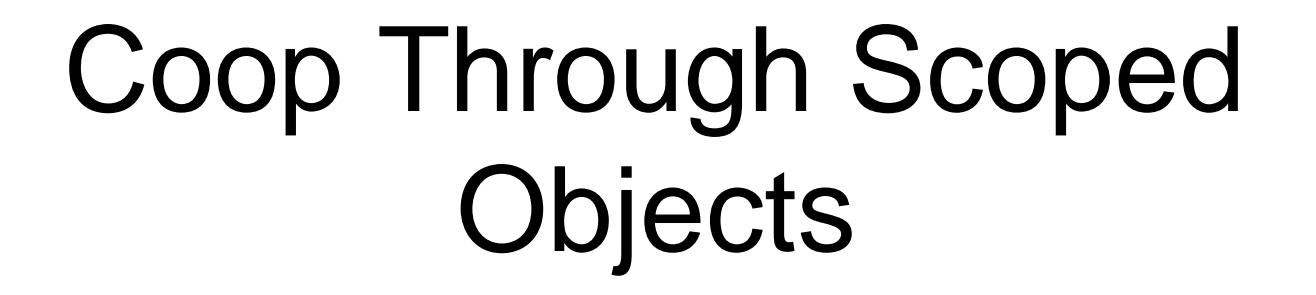

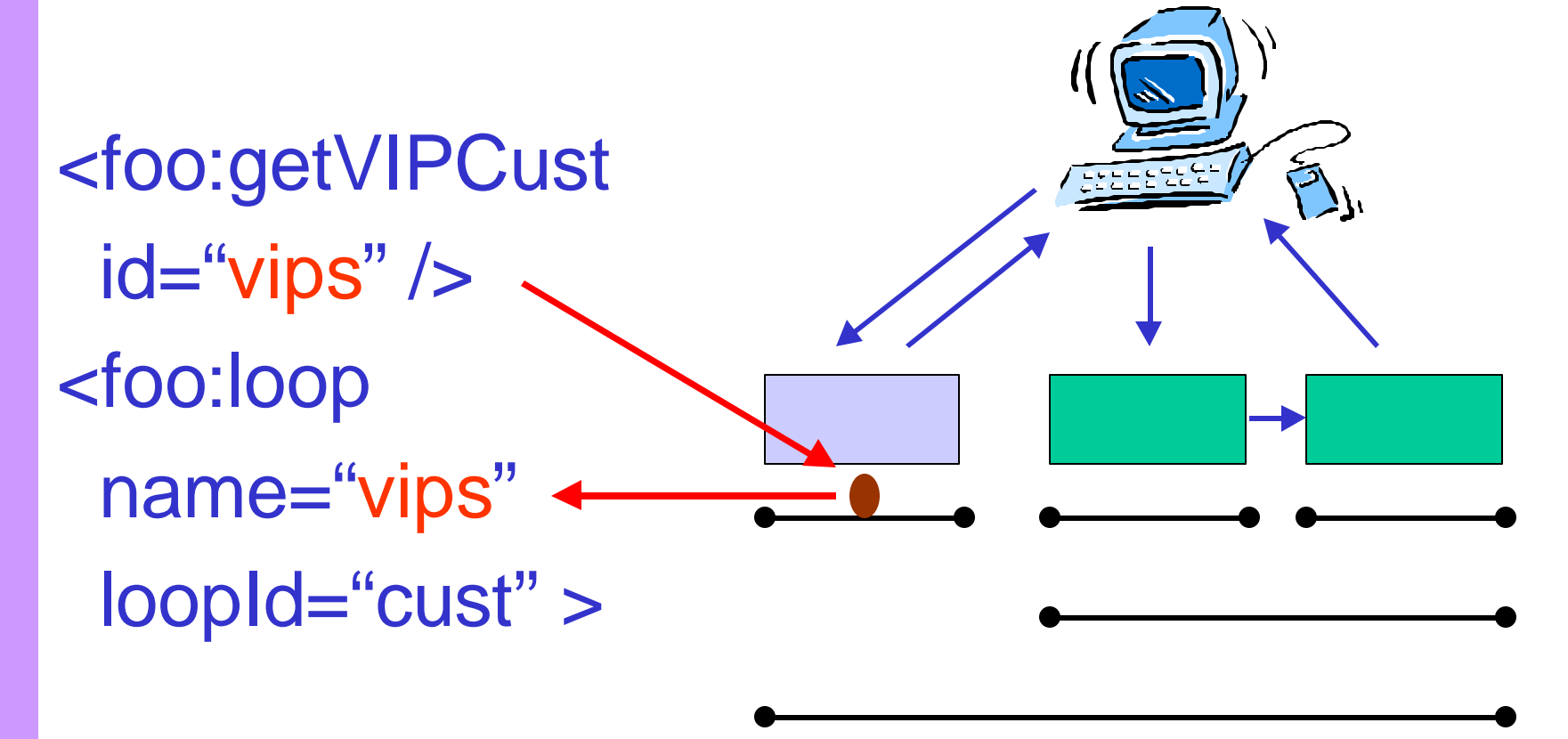

### Coop Through Scoped **Objects**

• Save the object in one tag handler: public int doXXX() {

```
 pageContext.setAttribute(id, value, scope);
```
Get the object in another tag handler: public int doXXX() {

```
 …
  Object o = pageContext.findAttribute(name);
```
}

...

}

# Scripting Variable Assignment

```
public class GetVIPCustTEI extends TagExtraInfo {
  public VariableInfo[] getVariableInfo(TagData data) {
  VariableInfo vi = new VariableInfo[1];
   vi[0] = new VariableInfo(
    data.getAttributeString("id"), // Variable name
   "java.util.Collection", // Variable type
   true, // Declare variable?
   VariableInfo.AT_END); // Assignment scope
   return vi;
 }
```
}

# Scripting Variable Assignment

 $GetVPTag$  t1 = new GetVIPTag(); t1.setPageContext(pageContext);

#### t1.doStartTag(); t1.doEndTag(); Collection vips = (Collection) pageContext.findAttribute("vips");

…

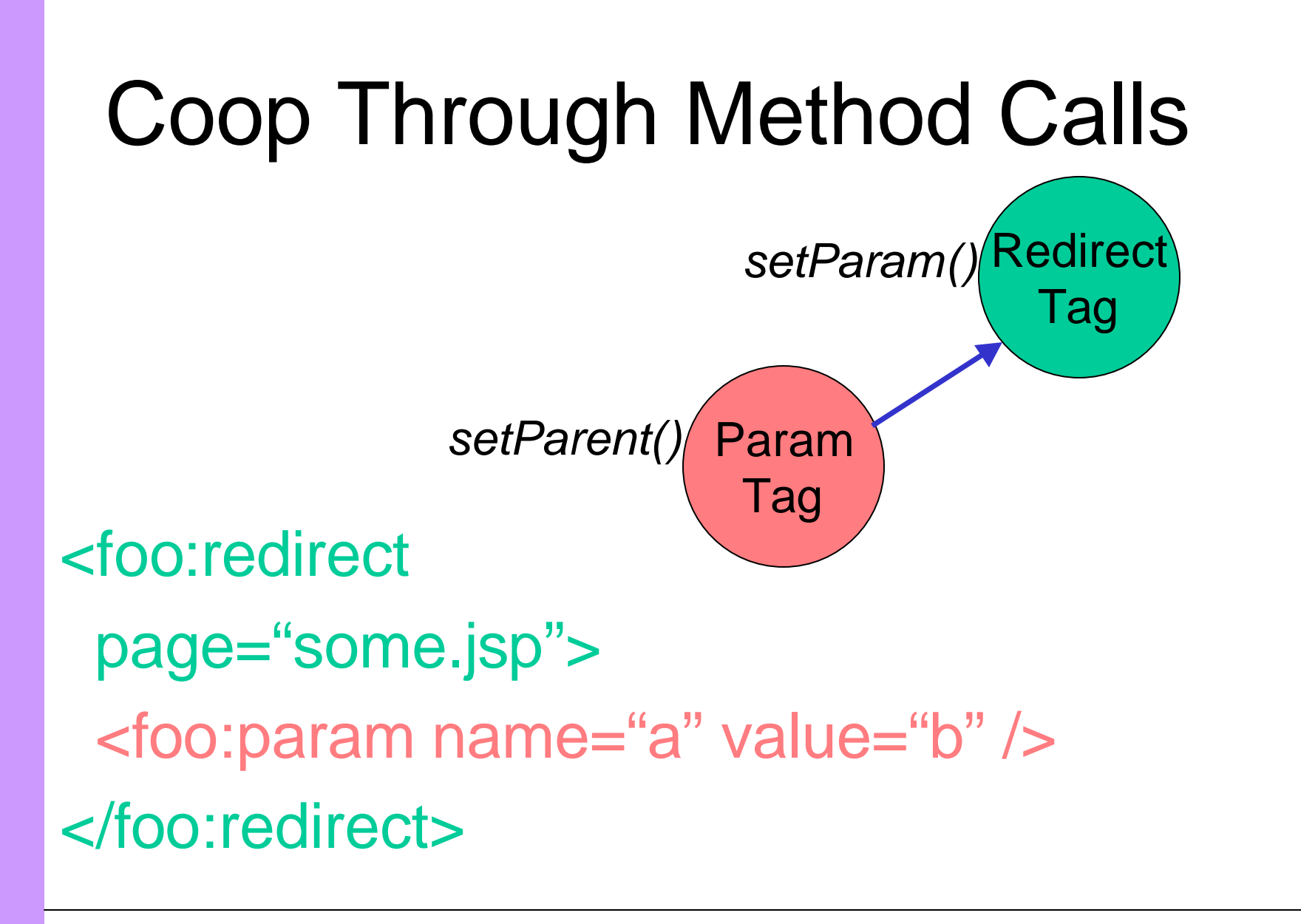

# Coop Through Method Calls

```
public class ParamTag extends TagSupport {
  public int doEndTag() {
   RedirectTag parent = (RedirectTag)
    findAncestorWithClass(this, RedirectTag.class);
  if (parent != null) {
    parent.setParam(name,
     URLEncoder.encode(value);
 }
   return EVAL_PAGE;
 }
}
```
### JSP 1.2 Tag Library News

- New Interfaces
	- IteratorTag, TryCatchFinally

# New Interfaces

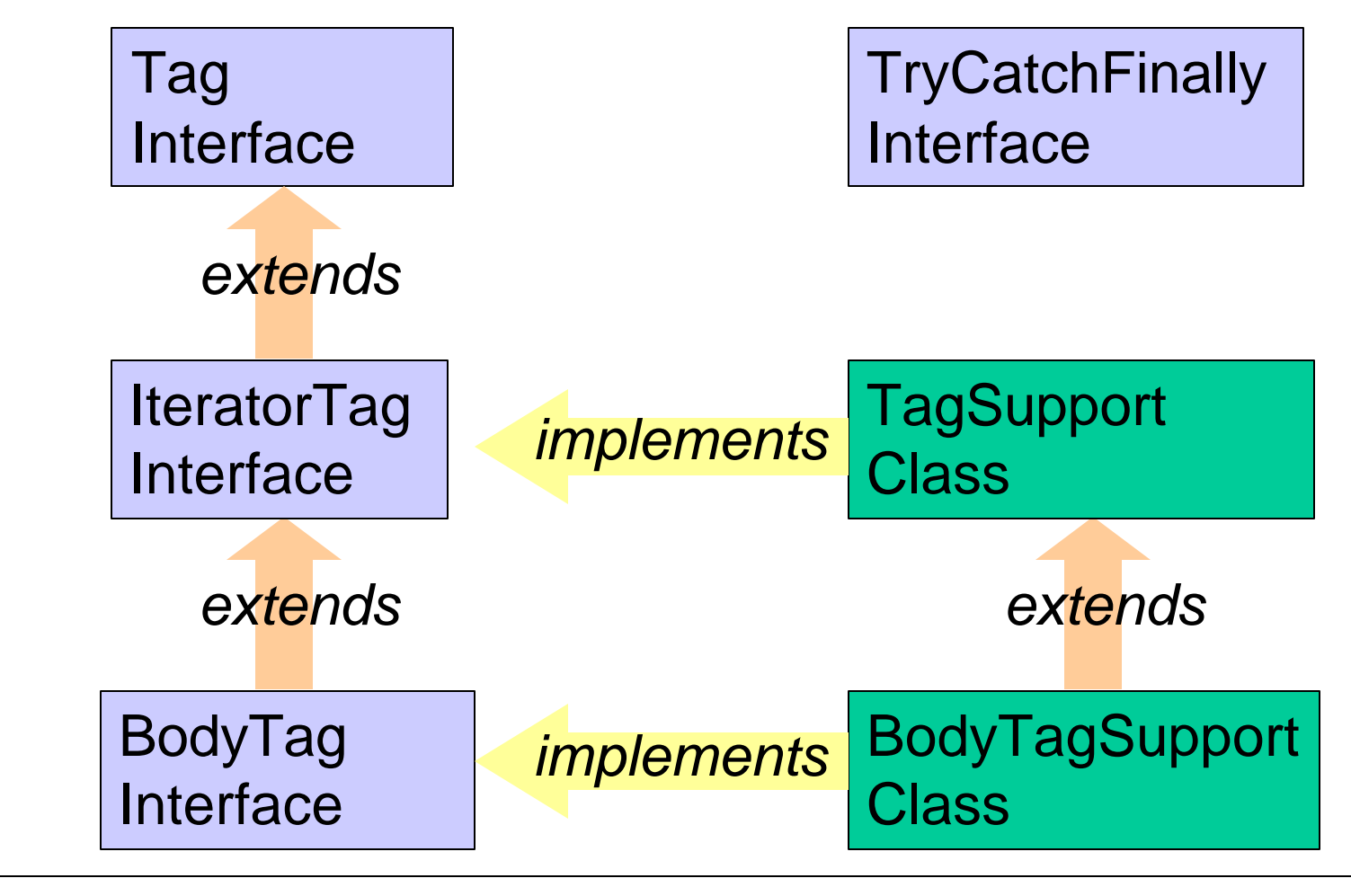

# **TryCatchFinally**

- public void doCatch(Throwable t) throws Throwable Handle exceptions thrown in body or doXXX() method
- public void doFinally() Called even in case of exceptions in body or doXXX() methods

# JSP 1.2 Tag Library News

- New Interfaces – IteratorTag, TryCatchFinally
- Validation Enhancements
	- TagLibraryValidator class
- Application & session event listeners
- TLD can describe tag handler variables

### More Info

- JSP Specification http://java.sun.com/products/jsp/
- JavaServer Pages book http://TheJSPBook.com/
- Jakarta Taglibs & Struts http://jakarta.apache.org/
- InstantOnline Basic http://www.gefionsoftware.com/InstantOnline/